# **Set Printer TEXTXY**

## **Description**

The **TEXTXY** message is used to send output to the printer at a specific position.

#### **Parameters**

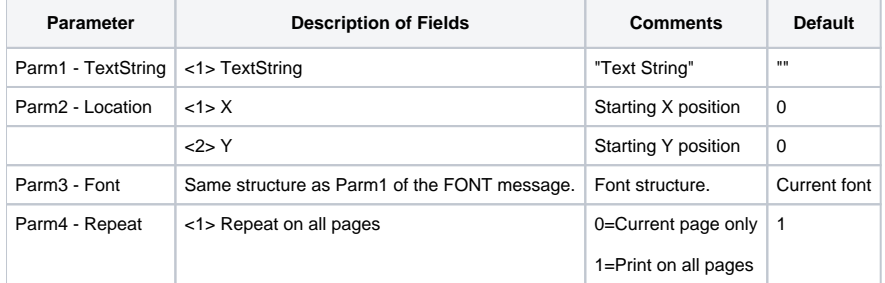

#### Remarks

The Location parameter sets the starting position. If the Font parameter is not specified, then the font is set to the current font from the [FONT](https://wiki.srpcs.com/display/ActiveX/Font) message. Use the Font parameter to print a specific font. This is useful when printing the **TEXTXY** on every page with the same font, because the font that is set with the [FONT](https://wiki.srpcs.com/display/ActiveX/Font) message may change during printing. The Repeat parameter is used to repeat the text on every page.

#### See also

[FONT](https://wiki.srpcs.com/display/ActiveX/Font), [TEXT,](https://wiki.srpcs.com/display/Commands/Set+Printer+TEXT) [TEXTBOX](https://wiki.srpcs.com/display/Commands/Set+Printer+TEXTBOX), [TEXTCOL,](https://wiki.srpcs.com/display/Commands/Set+Printer+TEXTCOL) Set\_Printer messages. Also, Using Graphics.

### Example

```
The following example shows how to use the TEXTXY message to print text on the page.
declare function Set_Printer
stat = Set_Printer("INIT") ;* Start printing
for i = 1 to 5text = "The X pos = ":i: " The Y pos = ":istat = Set_Printer("TEXTXY", text, i:@fm:i) ;* Prints at a diagonal
next i
stat = Set_Printer("TERM") ;* End printing
```